## Search operators

If you're not finding what you're searching for after using some basic search tips  $\boxtimes$ , try a search operator. Add these symbols or words to your search terms in the Google search box to narrow down your results. Don't worry about memorizing the operators - you can use the Advanced Search page  $\square$  to generate many of these searches.

When you search using an operator, don't add any spaces between the operator and your query. A search for site:nytimes.com will work, but site: nytimes.com will not.

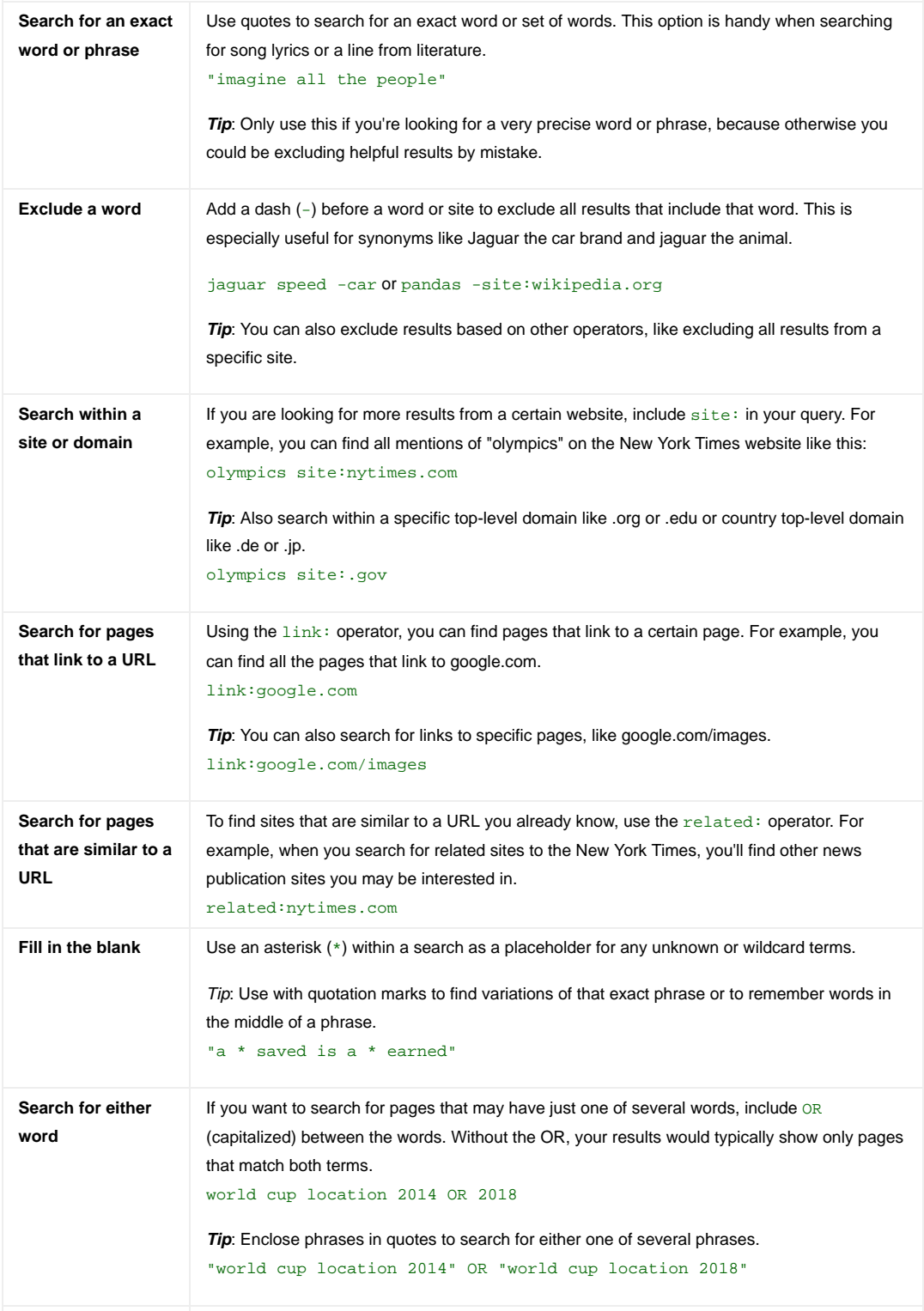